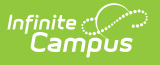

# **KIDS TASC Extract (Kansas)**

Last Modified on 03/11/2024 8:45 am CDT

#### [Report](http://kb.infinitecampus.com/#report-logic) Logic | [Report](http://kb.infinitecampus.com/#report-editor) Editor | [Generate](http://kb.infinitecampus.com/#generate-the-report) the Report | [Report](http://kb.infinitecampus.com/#report-layout) Layout

The Teacher and Student Connection (TASC) data collection is used to report a connection between students and teachers for use in creating rosters in other Kansas applications like K-FIT.

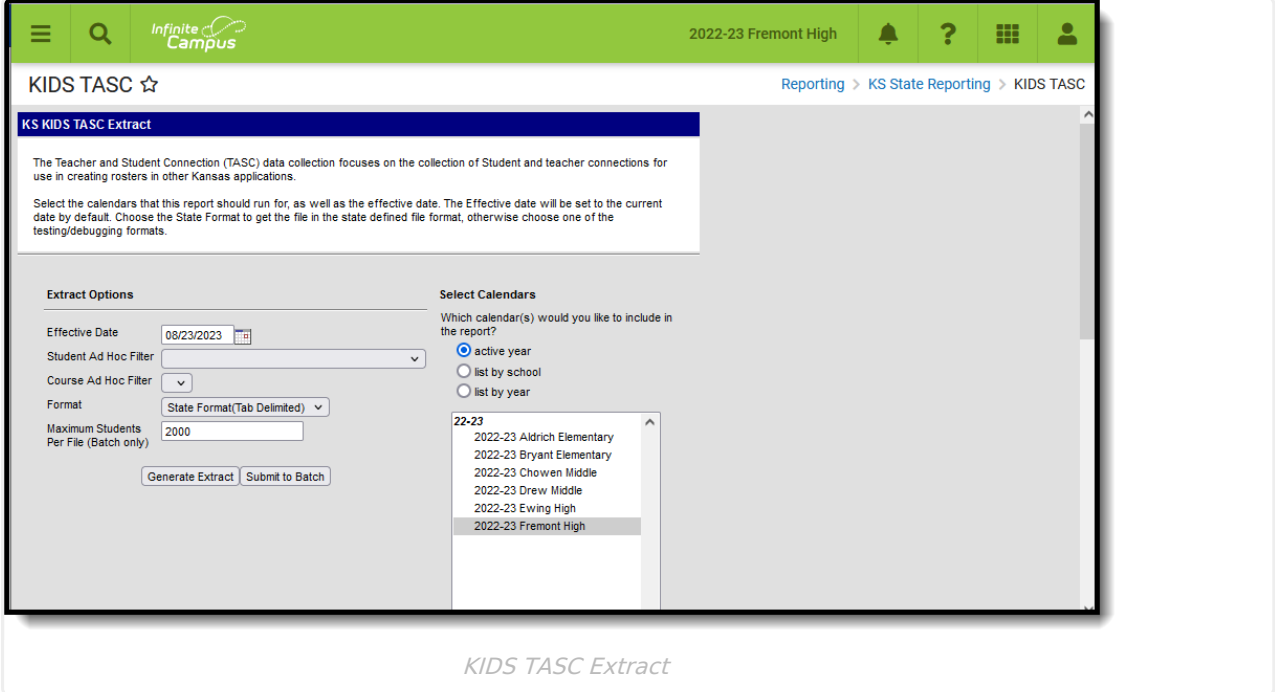

# **Report Logic**

Only one record per student per course/section reports. Students must have a State ID number in order to report. Students with state, grade or calendar exclude marked do not report.

Records are not reported when the student has dropped the course/section.

The Current Grade Level field reports the mapped State Grade Level, as follows:

▶ Click here to expand...

### **Course Status**

The course status field reports the students progress in the selected calendar. This is a calculated value, based on the student's letter grade in the course.

The following table lists the business logic for the reported values.

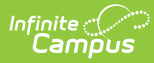

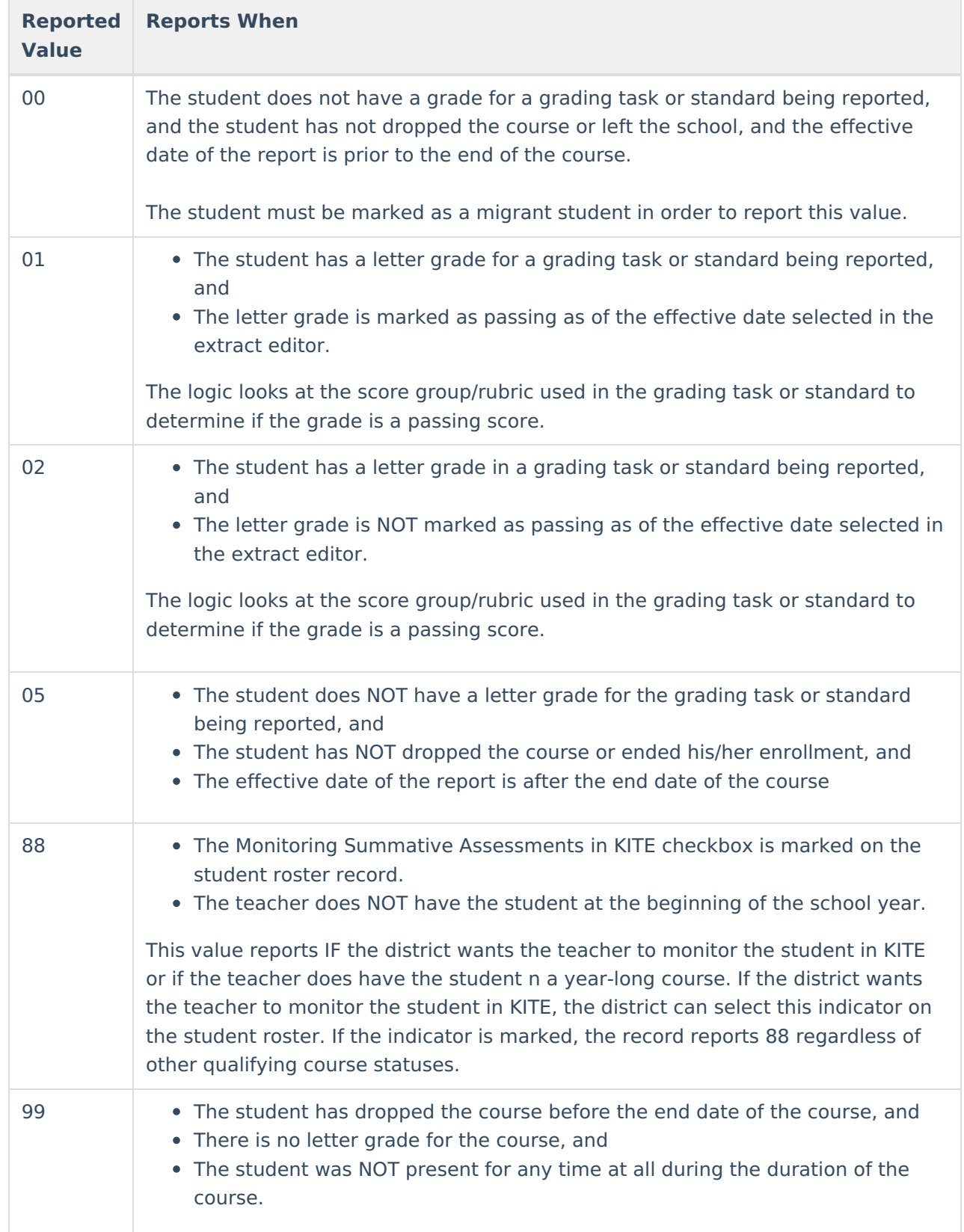

# **Report Editor**

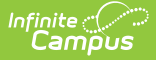

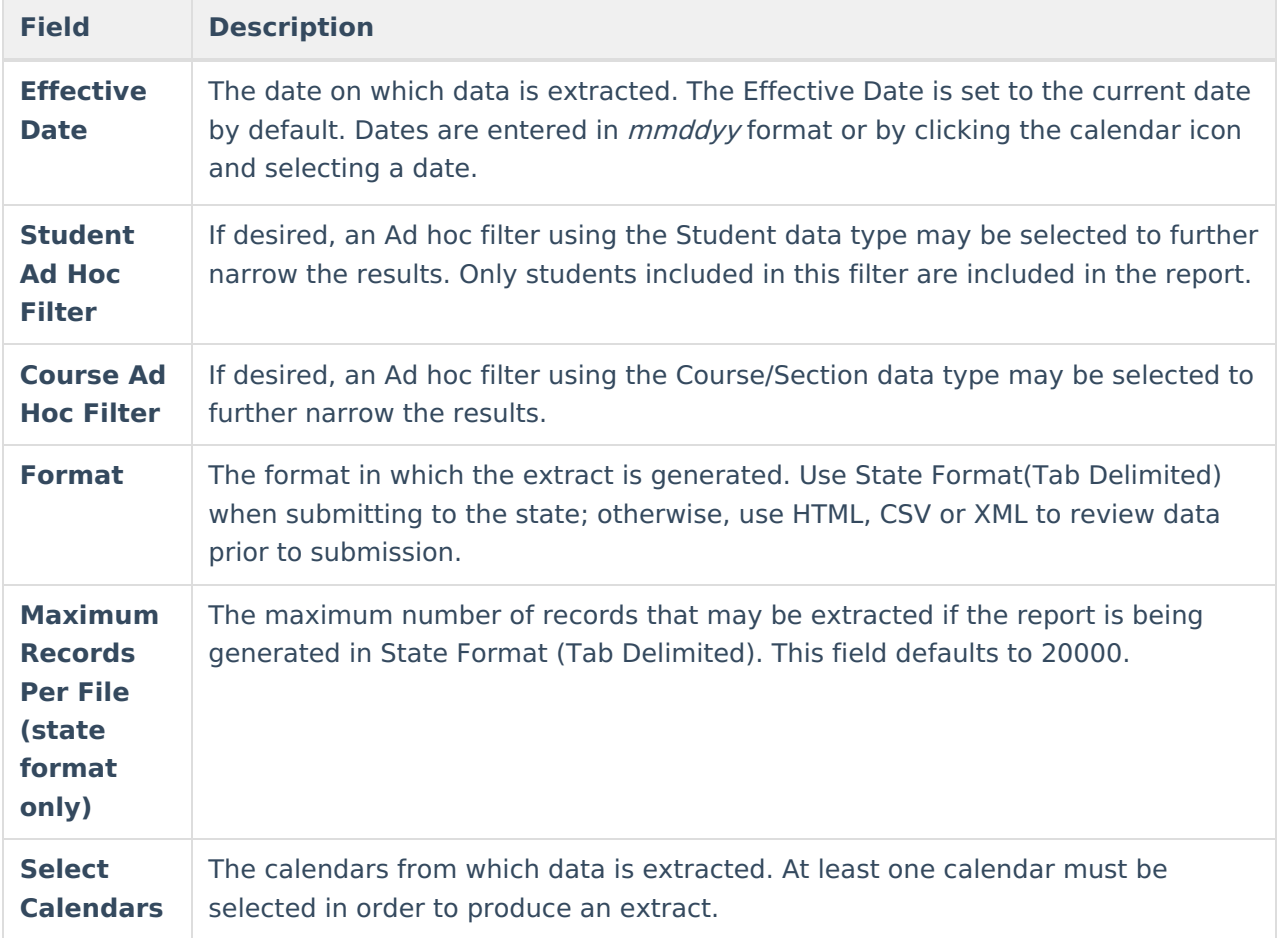

## **Generate the Report**

- 1. Enter the **Effective Date** in mmddyy format or by clicking the calendar icon and selecting a date.
- 2. If desired, select a **Student Ad Hoc Filter** from the dropdown. Only students included in the selected filter are included on the report.
- 3. If desired, select a **Course Ad Hoc Filter** from the dropdown.
- 4. Select the **Format** from the dropdown. Available formats include State Format (Tab Delimited), HTML and CSV.
- 5. Input the **Maximum Records Per File** into the field. The default is 20000. When a number is added to this field, only that number of records are returned. Multiple files should be generated to accommodate all reporting records.
- 6. Select which **Calendar(s)** to include in the report.
- 7. Click **Generate Extract**.

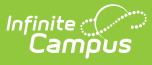

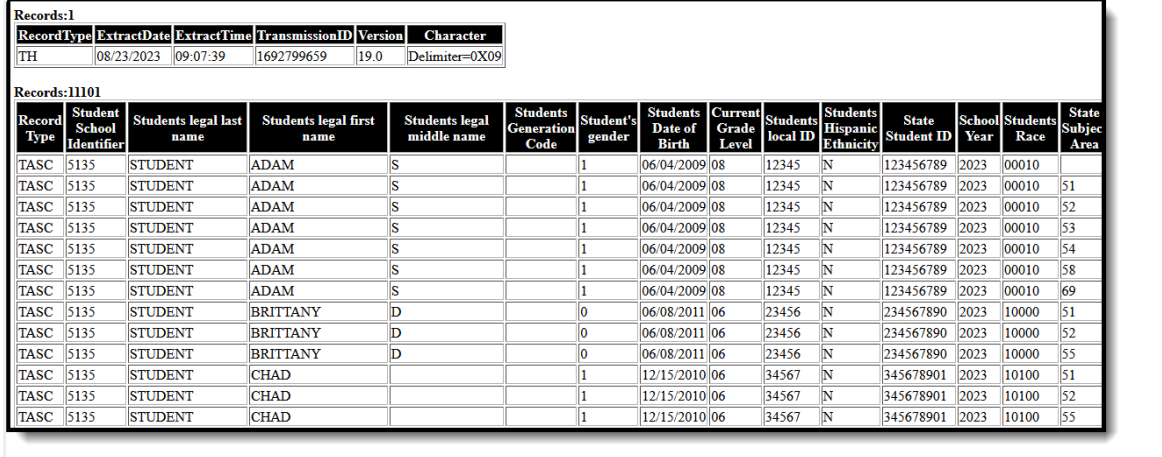

KIDS TASC Extract - HTML Format

# **Report Layout**

Report [Header](http://kb.infinitecampus.com/#report-header) | [Report](http://kb.infinitecampus.com/#report-body) Body

### **Report Header**

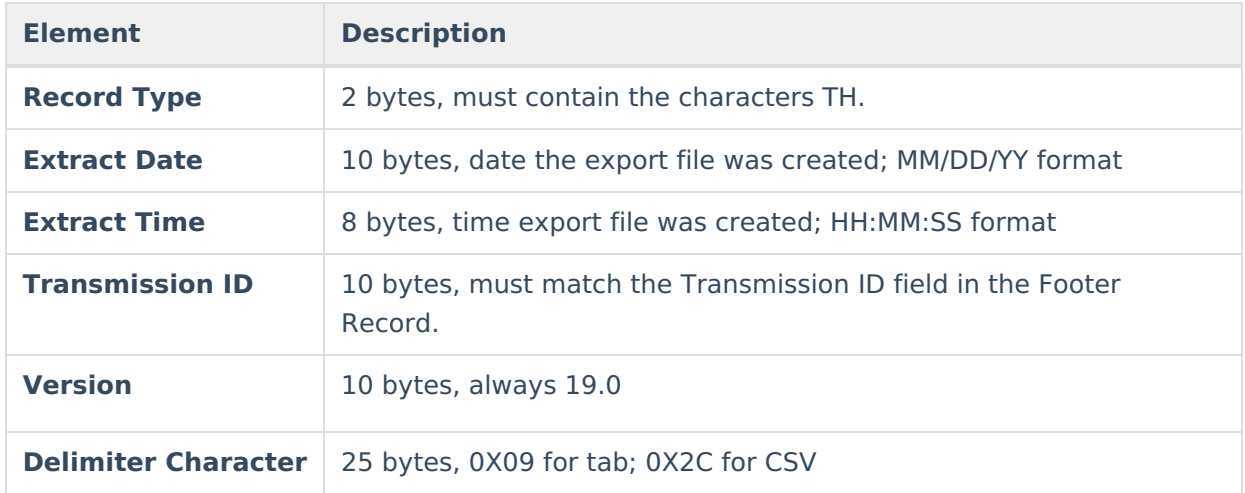

### **Report Body**

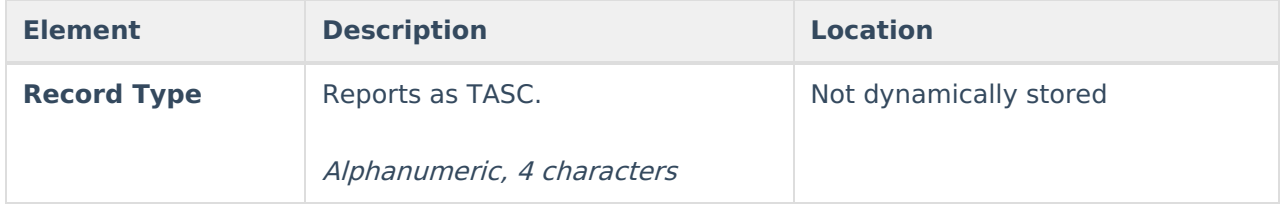

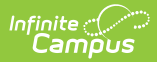

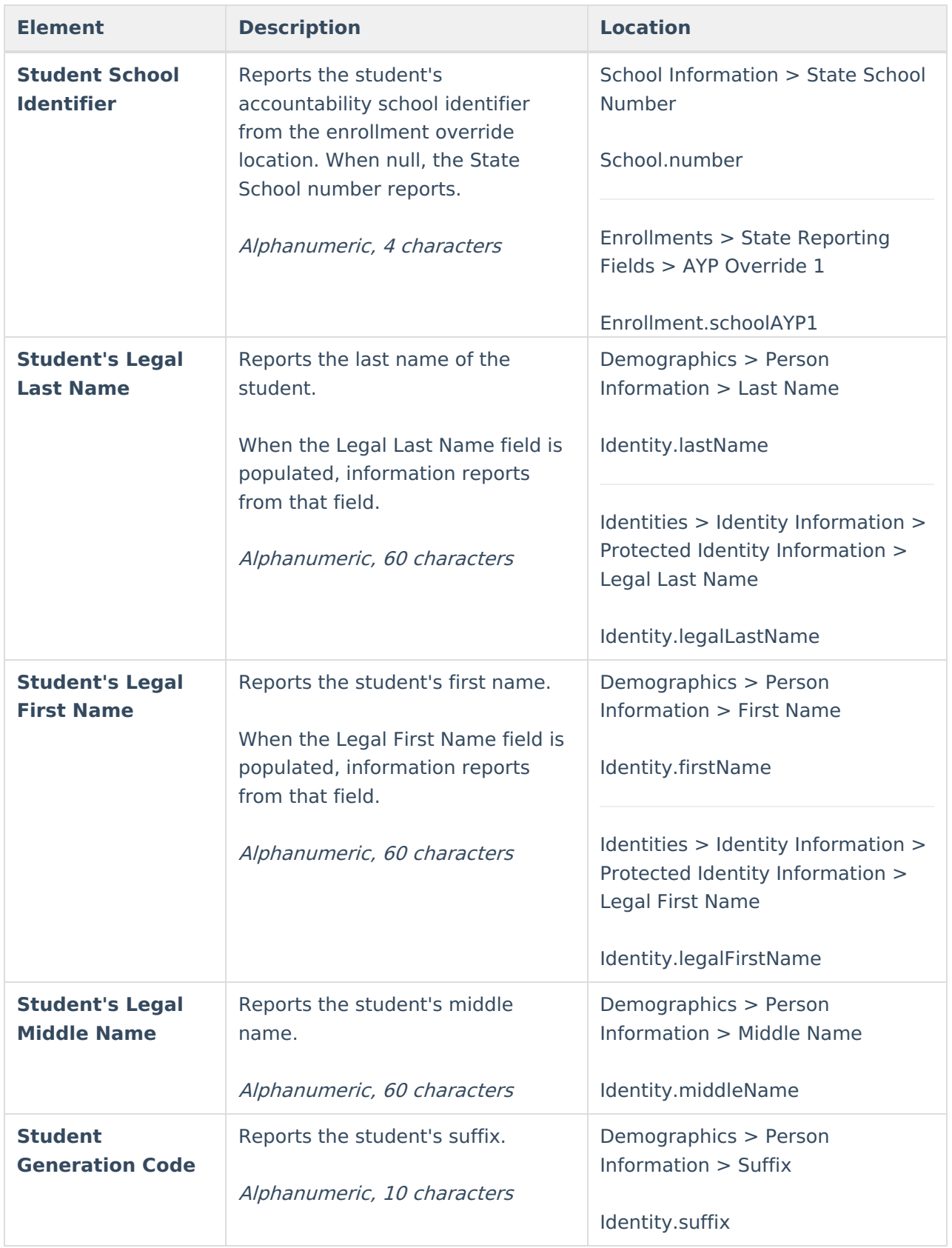

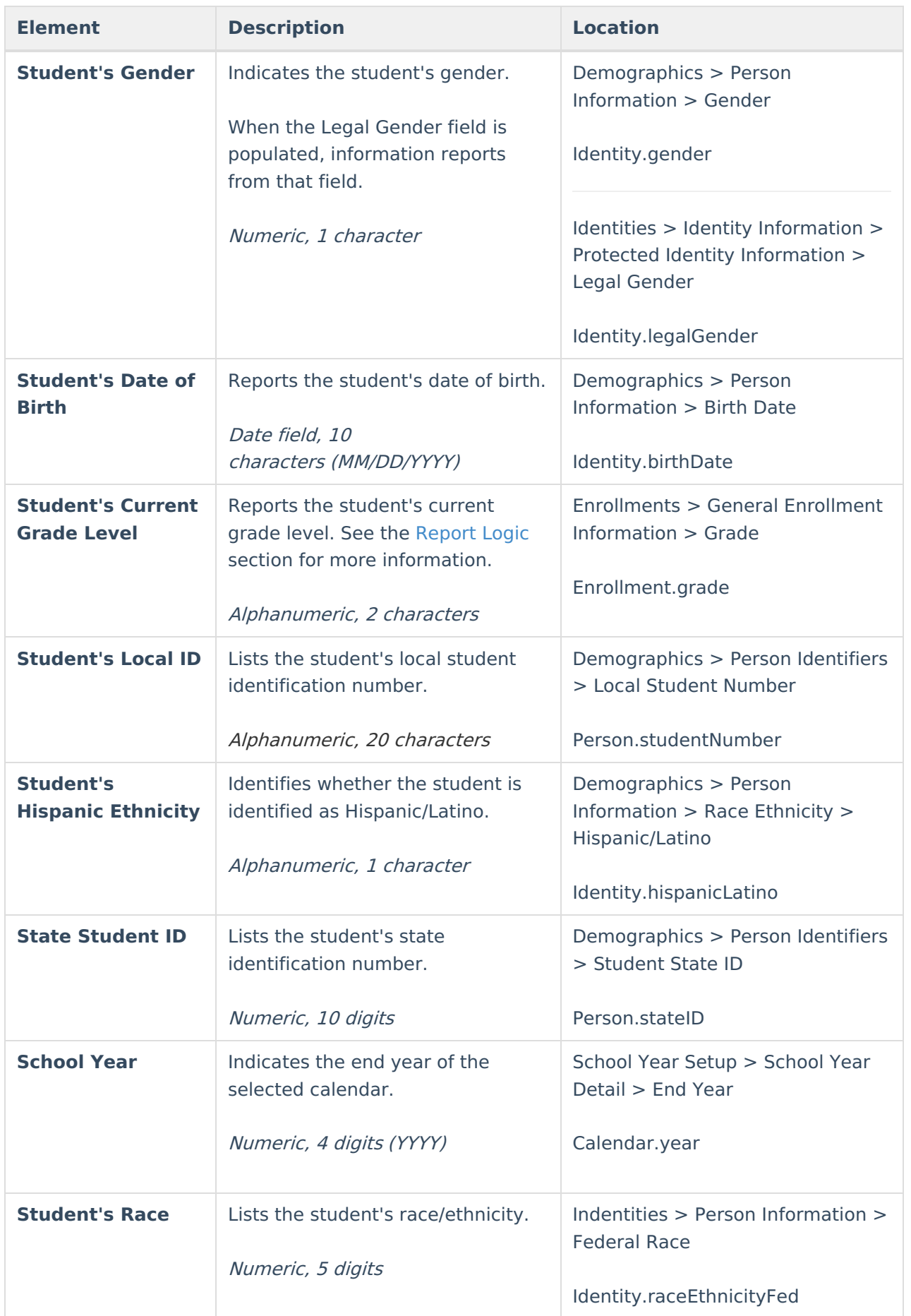

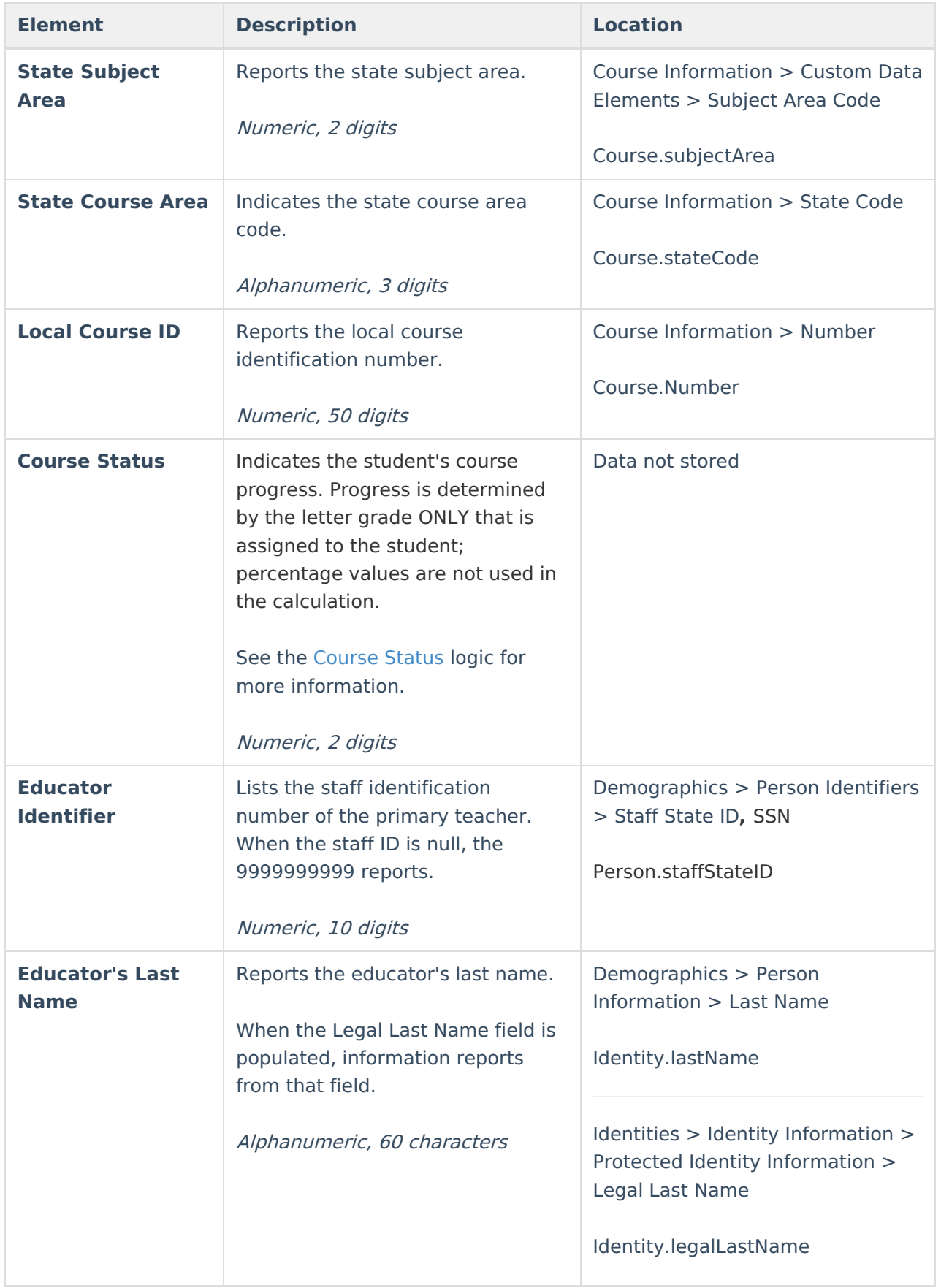

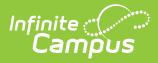

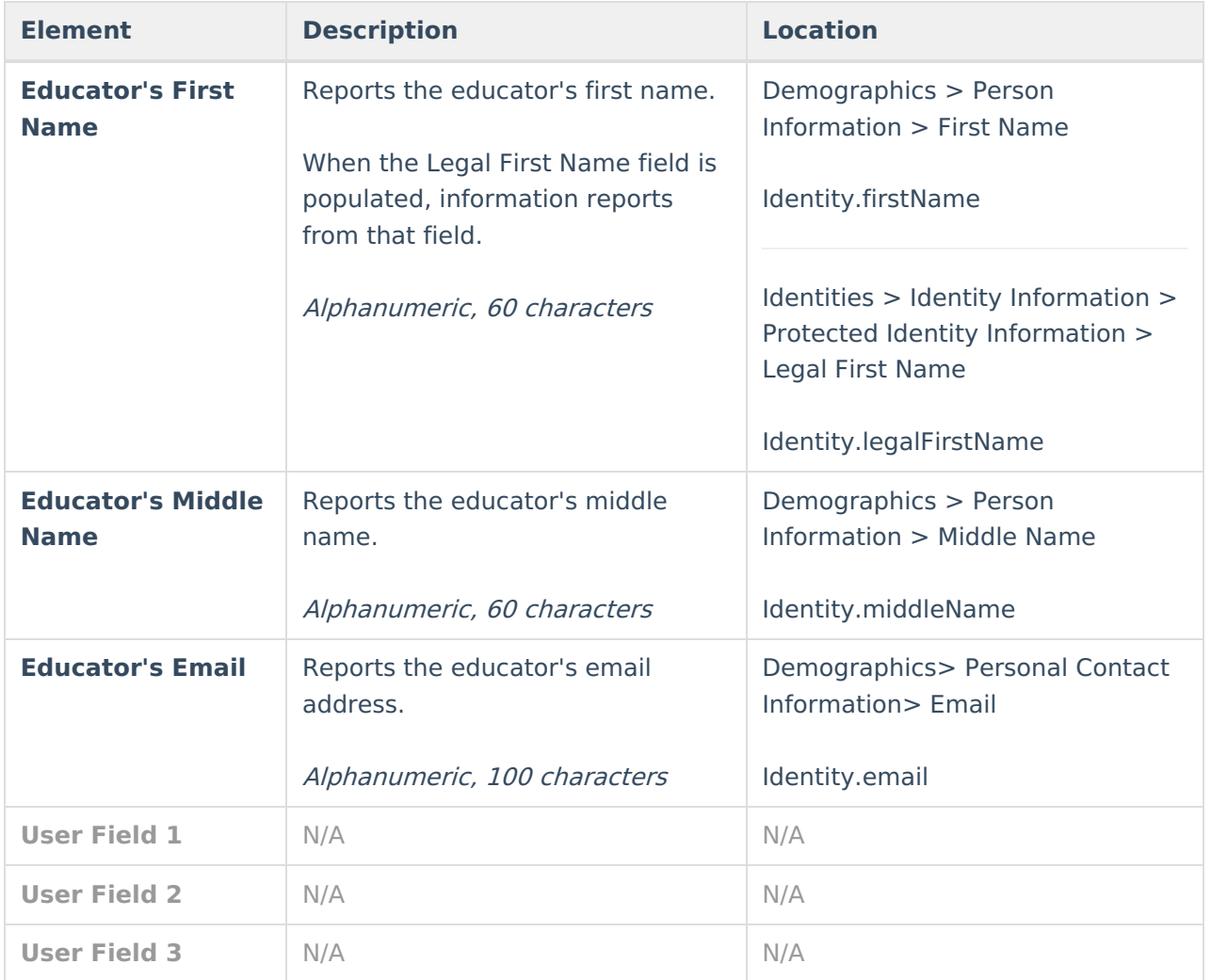

#### **Previous Versions**

KIDS TASC Extract [\(Kansas\)](http://kb.infinitecampus.com/help/kids-tasc-extract-kansas-2231-2335) [.2231 - .2335]